## **Ol Vorwort**

## **04 Tutorial: Hydra vs. Herkules**

Cover-Illustration von Ken Barthelmey (Adobe Photoshop)

### **13 Tutorial: The Dancer**

iPhone-Painting von Luis Peso (Brushes)

## **18 Galerie**

Die besten Werke von Lesern und namhaften Profis

## **26 Tutorial:**

## **Die Kaga auf hoher See**

Maritimes Gemälde von Jack Moik (Adobe Photoshop)

# **34 Making-of:**

### **Game of Thrones**

Die Matte Reintings der preisgekrönten TV-Saga

## **44 Tutorial: Der Wüstentempel**

Von 3D zu 2D mit Younes Bouchlouch (ZBrush / Cinema 4D / Adobe Photoshop)

### **53 Software-Wissen Farbschemata mit dem Color Scheme Designer**

Oliver Wetter zeigt, wie sich das Online-Tool für Illustrationen einsetzen lässt (Adobe Photoshop)

### **59 Tutorial: The Entrance to a Hidden Place**

Environment Design von Christian Gerth (Adobe Photoshop)

## **72 Digital Paintbook online**

VOLUME 2 Digital Paintbook | 03

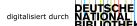